#### Lecture 5: 23 January, 2023

Madhavan Mukund

https://www.cmi.ac.in/~madhavan

Data Mining and Machine Learning January-April 2024

## Predicting numerical values

- Data about housing prices
- Predict house price from living area

| Living area (feet <sup>2</sup> ) | Price (1000\$s) |
|----------------------------------|-----------------|
| 2104                             | 400             |
| 1600                             | 330             |
| 2400                             | 369             |
| 1416                             | 232             |
| 3000                             | 540             |
| i                                | :               |

# Predicting numerical values

- Data about housing prices
- Predict house price from living area

- Scatterplot corresponding to the data
- Fit a function to the points

| Living area ( $feet^2$ ) | Price (1000\$s) |
|--------------------------|-----------------|
| 2104                     | 400             |
| 1600                     | 330             |
| 2400                     | 369             |
| 1416                     | 232             |
| 3000                     | 540             |
|                          | :               |
|                          | •               |

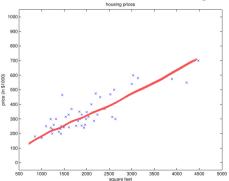

A richer set of input data

| Living area ( $feet^2$ ) | $\# { m bedrooms}$ | Price (1000\$s) |
|--------------------------|--------------------|-----------------|
| 2104                     | 3                  | 400             |
| 1600                     | 3                  | 330             |
| 2400                     | 3                  | 369             |
| 1416                     | 2                  | 232             |
| 3000                     | 4                  | 540             |
| :                        | ÷                  | :               |

- A richer set of input data
- Simplest case: fit a linear function with parameters  $\theta = (\theta_0, \theta_1, \theta_2)$

$$h_{\theta}(x) = \theta_0 + \theta_1 x_1 + \theta_2 x_2$$

| ×                        | ×2        | h(x,,x,)<br>  Price (1000\$s) |
|--------------------------|-----------|-------------------------------|
| Living area ( $feet^2$ ) | #bedrooms | Price (1000\$s)               |
| 2104                     | 3         | 400                           |
| 1600                     | 3         | 330                           |
| 2400                     | 3         | 369                           |
| 1416                     | 2         | 232                           |
| 3000                     | 4         | 540                           |
| :                        | :         | :                             |

- A richer set of input data
- Simplest case: fit a linear function with parameters  $\theta = (\theta_0, \theta_1, \theta_2)$   $h_{\theta}(x) = \theta_0 + \theta_1 x_1 + \theta_2 x_2$

■ Input 
$$x$$
 may have  $k$  features  $(x_1, x_2, \dots, x_k)$ 

| Living area (feet $^2$ ) | $\# { m bedrooms}$ | Price (1000\$s) |
|--------------------------|--------------------|-----------------|
| 2104                     | 3                  | 400             |
| 1600                     | 3                  | 330             |
| 2400                     | 3                  | 369             |
| 1416                     | 2                  | 232             |
| 3000                     | 4                  | 540             |
| :                        | :                  | :               |

- A richer set of input data
- Simplest case: fit a linear function with parameters  $\theta = (\theta_0, \theta_1, \theta_2)$

$$h_{\theta}(x) = \theta_0 + \theta_1 x_1 + \theta_2 x_2$$

- Input x may have k features  $(x_1, x_2, \dots, x_k)$
- By convention, add a dummy feature  $x_0 = 1$

| Living area (feet $^2$ ) | #bedrooms | Price (1000\$s) |
|--------------------------|-----------|-----------------|
| 2104                     | 3         | 400             |
| 1600                     | 3         | 330             |
| 2400                     | 3         | 369             |
| 1416                     | 2         | 232             |
| 3000                     | 4         | 540             |
| :                        | i         | :               |

- A richer set of input data
- Simplest case: fit a linear function with parameters  $\theta = (\theta_0, \theta_1, \theta_2)$

$$h_{\theta}(x) = \theta_0 + \theta_1 x_1 + \theta_2 x_2$$

- Input x may have k features  $(x_1, x_2, \dots, x_k)$
- By convention, add a dummy feature  $x_0 = 1$
- For k input features

$$h_{\theta}(x) = \sum_{i=0}^{k} \theta_i x_i$$

| Living area (feet $^2$ ) | $\# { m bedrooms}$ | Price (1000\$s) |
|--------------------------|--------------------|-----------------|
| 2104                     | 3                  | 400             |
| 1600                     | 3                  | 330             |
| 2400                     | 3                  | 369             |
| 1416                     | 2                  | 232             |
| 3000                     | 4                  | 540             |
| ÷                        | ÷                  | :               |

■ Training input is

$$\{(x_1, y_1), (x_2, y_2), \dots, (x_n, y_n)\}$$

- Each input  $x_i$  is a vector  $(x_i^1, ..., x_i^k)$
- Add  $x_i^0 = 1$  by convention
- $y_i$  is actual output

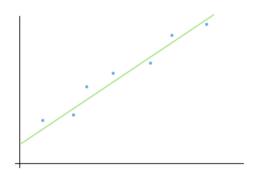

Training input is

$$\{(x_1,y_1),(x_2,y_2),\ldots,(x_n,y_n)\}$$

- Each input  $x_i$  is a vector  $(x_i^1, ..., x_i^k)$
- Add  $x_i^0 = 1$  by convention
- $y_i$  is actual output
- How far away is our prediction  $h_{\theta}(x_i)$  from the true answer  $y_i$ ?

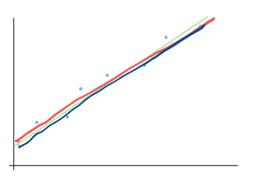

- Training input is  $\{(x_1, y_1), (x_2, y_2), \dots, (x_n, y_n)\}$ 
  - Each input  $x_i$  is a vector  $(x_i^1, ..., x_i^k)$
  - Add  $x_i^0 = 1$  by convention
  - y<sub>i</sub> is actual output
- How far away is our prediction  $h_{\theta}(x_i)$  from the true answer  $y_i$ ?
- Define a cost (loss) function

$$J(\theta) = \frac{1}{2} \sum_{i=1}^{n} (h_{\theta}(x_i) - y_i)^2$$

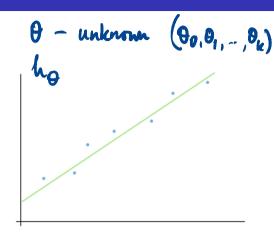

Training input is

$$\{(x_1, y_1), (x_2, y_2), \dots, (x_n, y_n)\}$$

- Each input  $x_i$  is a vector  $(x_i^1, ..., x_i^k)$
- Add  $x_i^0 = 1$  by convention
- y<sub>i</sub> is actual output
- How far away is our prediction  $h_{\theta}(x_i)$  from the true answer  $y_i$ ?
- Define a cost (loss) function

$$J(\theta) = \frac{1}{2} \sum_{i=1}^{n} (h_{\theta}(x_i) - y_i)^2$$

Essentially, the sum squared error (SSE)

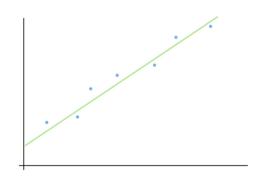

Training input is

$$\{(x_1, y_1), (x_2, y_2), \dots, (x_n, y_n)\}$$

- Each input  $x_i$  is a vector  $(x_i^1, ..., x_i^k)$
- Add  $x_i^0 = 1$  by convention
- $y_i$  is actual output
- How far away is our prediction  $h_{\theta}(x_i)$  from the true answer  $y_i$ ?
- Define a cost (loss) function

$$J(\theta) = \frac{1}{2} \sum_{i=1}^{n} (h_{\theta}(x_i) - y_i)^2$$

- Essentially, the sum squared error (SSE)
- Divide by n, mean squared error (MSE)

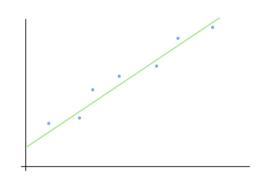

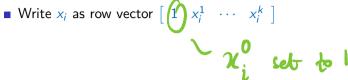

■ Write  $x_i$  as row vector  $\begin{bmatrix} 1 & x_i^1 & \cdots & x_i^k \end{bmatrix}$ 

$$\blacksquare X = \begin{bmatrix}
1 & x_1^1 & \cdots & x_1^k \\ 1 & x_2^1 & \cdots & x_2^k \\ & & \cdots & & \\ 1 & x_i^1 & \cdots & x_n^k \\ & & \cdots & & \\ 1 & x_n^1 & \cdots & x_n^k
\end{bmatrix}, y = \begin{bmatrix}
y_1 \\ y_2 \\ \cdots \\ y_i \\ \cdots \\ y_n
\end{bmatrix}$$

■ Write  $\theta$  as column vector,  $\theta^T = \begin{bmatrix} \theta_0 & \theta_1 & \cdots & \theta_k \end{bmatrix}$ 

■ Write  $x_i$  as row vector  $\begin{bmatrix} 1 & x_i^1 & \cdots & x_i^k \end{bmatrix}$ 

$$\bullet \ \ X = \begin{bmatrix} \frac{1}{1} & \frac{1}{x_1^1} & \dots & \frac{k}{1} \\ 1 & x_2^1 & \dots & x_2^k \\ & \dots & & & \\ 1 & x_i^1 & \dots & x_n^k \\ & \dots & & & \\ 1 & x_n^1 & \dots & x_n^k \end{bmatrix}, \ y = \begin{bmatrix} y_1 \\ y_2 \\ \dots \\ y_i \\ \dots \\ y_n \end{bmatrix}$$

- Write  $\theta$  as column vector,  $\theta^T = \begin{bmatrix} \theta_0 & \theta_1 & \cdots & \theta_k \end{bmatrix}$

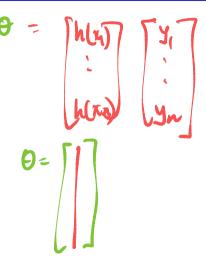

■ Write  $x_i$  as row vector  $\begin{bmatrix} 1 & x_i^1 & \cdots & x_i^k \end{bmatrix}$ 

$$\blacksquare X = \begin{bmatrix}
1 & x_1^1 & \cdots & x_1^k \\ 1 & x_2^1 & \cdots & x_2^k \\ & \ddots & & \\ 1 & x_i^1 & \cdots & x_n^k \\ & \ddots & & \\ 1 & x_n^1 & \cdots & x_n^k
\end{bmatrix}, y = \begin{bmatrix}
y_1 \\ y_2 \\ \vdots \\ y_n \\ y_n
\end{bmatrix}$$

- Write  $\theta$  as column vector,  $\theta^T = \begin{bmatrix} \theta_0 & \theta_1 & \cdots & \theta_k \end{bmatrix}$
- Minimize  $J(\theta)$  set  $\nabla_{\theta} J(\theta) = 0$

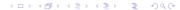

Madhavan Mukund

■ To minimize, set  $\nabla_{\theta} \frac{1}{2} (X\theta - y)^T (X\theta - y) = 0$ 

Madhavan Mukund Lecture 5: 23 January, 2023 DMML Jan-Apr 2024

- $\nabla_{\theta} J(\theta) = \nabla_{\theta} \frac{1}{2} (X\theta y)^{T} (X\theta y)$
- To minimize, set  $\nabla_{\theta} \frac{1}{2} (X\theta y)^T (X\theta y) = 0$
- Expand,  $\frac{1}{2}\nabla_{\theta} (\theta^T X^T X \theta y^T X \theta \theta^T X^T y + y^T y) = 0$

Madhavan Mukund Lecture 5: 23 January, 2023 DMML Jan-Apr 2024

$$\nabla_{\theta} J(\theta) = \nabla_{\theta} \frac{1}{2} (X\theta - y)^{T} (X\theta - y)$$

- To minimize, set  $\nabla_{\theta} \frac{1}{2} (X\theta y)^T (X\theta y) = 0$
- Expand,  $\frac{1}{2}\nabla_{\theta} \left(\theta^T X^T X \theta y^T X \theta \theta^T X^T y + y^T y\right) = 0$ 
  - Check that  $y^T X \theta = \theta^T X^T y = \sum_{i=1}^n h_{\theta}(x_i) \cdot y_i$

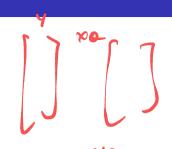

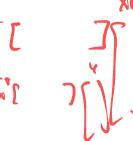

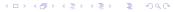

- To minimize, set  $\nabla_{\theta} \frac{1}{2} (X\theta y)^T (X\theta y) = 0$
- Expand,  $\frac{1}{2}\nabla_{\theta} \left(\theta^T X^T X \theta y^T X \theta \theta^T X^T y + y^T y\right) = 0$ 
  - Check that  $y^T X \theta = \theta^T X^T y = \sum_{i=1}^n h_{\theta}(x_i) \cdot y_i$
- Combining terms,  $\frac{1}{2}\nabla_{\theta} \left(\theta^{T}X^{T}X\theta 2\theta^{T}X^{T}y + y^{T}y\right) = 0$

- To minimize, set  $\nabla_{\theta} \frac{1}{2} (X\theta y)^T (X\theta y) = 0$
- Expand,  $\frac{1}{2}\nabla_{\theta} \left(\theta^T X^T X \theta y^T X \theta \theta^T X^T y + y^T y\right) = 0$ 
  - Check that  $y^T X \theta = \theta^T X^T y = \sum_{i=1}^n h_{\theta}(x_i) \cdot y_i$
- Combining terms,  $\sqrt[1]{\nabla_{\theta}} \left(\theta^T X^T X \theta (\theta^T X^T y + y^T y)\right) = 0$
- After differentiating,  $X^T X \theta X^T y = 0$

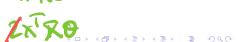

- To minimize, set  $\nabla_{\theta} \frac{1}{2} (X\theta y)^T (X\theta y) = 0$
- Expand,  $\frac{1}{2}\nabla_{\theta} \left(\theta^{T}X^{T}X\theta y^{T}X\theta \theta^{T}X^{T}y + y^{T}y\right) = 0$ 
  - Check that  $y^T X \theta = \theta^T X^T y = \sum_{i=1}^n h_{\theta}(x_i) \cdot y_i$
- Combining terms,  $\frac{1}{2}\nabla_{\theta} \left(\theta^T X^T X \theta 2\theta^T X^T y + y^T y\right) = 0$
- After differentiating,  $X^T X \theta X^T y = 0$
- Solve to get normal equation,  $\theta = (X^T X)^{-1} X^T y$

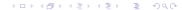

DMML Jan-Apr 2024

■ Normal equation  $\theta = (X^T X)^{-1} X^T y$  is a closed form solution

Madhavan Mukund Lecture 5: 23 January, 2023 DMML Jan-Apr 2024

- Normal equation  $\theta = (X^T X)^{-1} X^T y$  is a closed form solution
- Computational challenges
  - Slow if *n* large, say  $n > 10^4$
  - Matrix inversion  $(X^TX)^{-1}$  is expensive, also need invertibility

- Normal equation  $\theta = (X^TX)^{-1}X^Ty$  is a closed form solution
- Computational challenges
  - Slow if *n* large, say  $n > 10^4$
  - Matrix inversion  $(X^TX)^{-1}$  is expensive, also need invertibility
- Iterative approach, make an initial guess

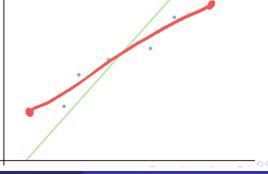

- Normal equation  $\theta = (X^TX)^{-1}X^Ty$  is a closed form solution
- Computational challenges
  - Slow if *n* large, say  $n > 10^4$
  - Matrix inversion  $(X^TX)^{-1}$  is expensive, also need invertibility
- Iterative approach, make an initial guess

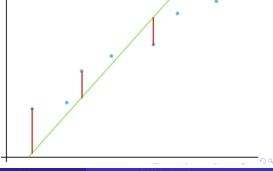

- Normal equation  $\theta = (X^T X)^{-1} X^T y$  is a closed form solution
- Computational challenges
  - Slow if *n* large, say  $n > 10^4$
  - Matrix inversion  $(X^TX)^{-1}$  is expensive, also need invertibility
- Iterative approach, make an initial guess
- Keep adjusting the line to reduce SSE

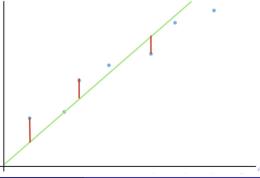

Madhavan Mukund Lecture 5: 23 January, 2023 DMML Jan-Apr 2024

- Normal equation  $\theta = (X^T X)^{-1} X^T y$  is a closed form solution
- Computational challenges
  - Slow if *n* large, say  $n > 10^4$
  - Matrix inversion  $(X^TX)^{-1}$  is expensive, also need invertibility
- Iterative approach, make an initial guess
- Keep adjusting the line to reduce SSE
- Stop when we find the best fit line

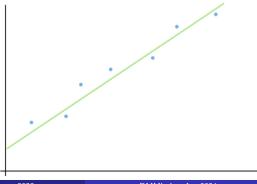

7/9

Madhavan Mukund Lecture 5: 23 January, 2023 DMML Jan-Apr 2024

- Normal equation  $\theta = (X^T X)^{-1} X^T y$  is a closed form solution
- Computational challenges
  - Slow if *n* large, say  $n > 10^4$
  - Matrix inversion  $(X^TX)^{-1}$  is expensive, also need invertibility
- Iterative approach, make an initial guess
- Keep adjusting the line to reduce SSE
- Stop when we find the best fit line
- How do we adjust the line?

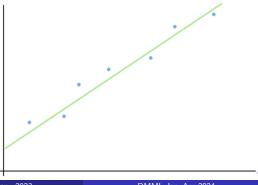

Madhavan Mukund Lecture 5: 23 January, 2023

■ How does cost vary with parameters

$$\theta = (\theta_0, \theta_1, \dots, \theta_k)?$$

 $\theta = (\theta_0, \theta_1, \dots, \theta_k)?$ • Gradients  $\frac{\partial}{\partial \theta_i} J(\theta)$ 

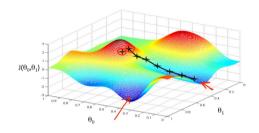

How does cost vary with parameters

$$\theta = (\theta_0, \theta_1, \dots, \theta_k)$$
?

- Gradients  $\frac{\partial}{\partial \theta_i} J(\theta)$
- Adjust each parameter against gradient

$$\bullet \theta_i = \theta_i - \alpha \frac{\partial}{\partial \theta_i} J(\theta)$$

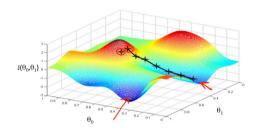

How does cost vary with parameters

$$\theta = (\theta_0, \theta_1, \dots, \theta_k)$$
?

- Gradients  $\frac{\partial}{\partial \theta_i} J(\theta)$
- Adjust each parameter against gradient

$$\bullet \theta_i = \theta_i - \alpha \frac{\partial}{\partial \theta_i} J(\theta)$$

• For a single training sample (x, y)

$$\frac{\partial}{\partial \theta_i} J(\theta) = \frac{\partial}{\partial \theta_i} \frac{1}{2} (h_{\theta}(x) - y)^2$$

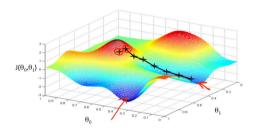

■ How does cost vary with parameters

$$\theta = (\theta_0, \theta_1, \dots, \theta_k)$$
?

- Gradients  $\frac{\partial}{\partial \theta_i} J(\theta)$
- Adjust each parameter against gradient

$$\bullet \theta_i = \theta_i - \alpha \frac{\partial}{\partial \theta_i} J(\theta)$$

• For a single training sample (x, y)

$$\frac{\partial}{\partial \theta_{i}} J(\theta) = \frac{\partial}{\partial \theta_{i}} \frac{1}{2} (h_{\theta}(x) - y)^{2}$$
$$= 2 \cdot \frac{1}{2} (h_{\theta}(x) - y) \frac{\partial}{\partial \theta_{i}} (h_{\theta}(x) - y)$$

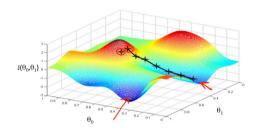

■ How does cost vary with parameters

$$\theta = (\theta_0, \theta_1, \dots, \theta_k)$$
?

- Gradients  $\frac{\partial}{\partial \theta_i} J(\theta)$
- Adjust each parameter against gradient

$$\bullet \theta_i = \theta_i - \alpha \frac{\partial}{\partial \theta_i} J(\theta)$$

• For a single training sample (x, y)

$$\frac{\partial}{\partial \theta_{i}} J(\theta) = \frac{\partial}{\partial \theta_{i}} \frac{1}{2} (h_{\theta}(x) - y)^{2}$$

$$= 2 \cdot \frac{1}{2} (h_{\theta}(x) - y) \frac{\partial}{\partial \theta_{i}} (h_{\theta}(x) - y)$$

$$= (h_{\theta}(x) - y) \frac{\partial}{\partial \theta_{i}} \left[ \left( \sum_{i=0}^{k} \theta_{i} x_{j} \right) - y \right]$$

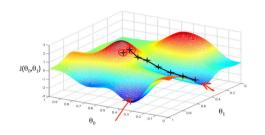

■ How does cost vary with parameters

$$\theta = (\theta_0, \theta_1, \dots, \theta_k)$$
?

- Gradients  $\frac{\partial}{\partial \theta_i} J(\theta)$
- Adjust each parameter against gradient

$$\bullet \theta_i = \theta_i - \alpha \frac{\partial}{\partial \theta_i} J(\theta)$$

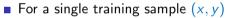

$$\frac{\partial}{\partial \theta_{i}} J(\theta) = \frac{\partial}{\partial \theta_{i}} \frac{1}{2} (h_{\theta}(x) - y)^{2} 
= 2 \cdot \frac{1}{2} (h_{\theta}(x) - y) \frac{\partial}{\partial \theta_{i}} (h_{\theta}(x) - y) 
= (h_{\theta}(x) - y) \frac{\partial}{\partial \theta_{i}} \left[ \left( \sum_{j=0}^{k} \theta_{j} x_{j} \right) - y \right] = (h_{\theta}(x) - y) \cdot x_{i}$$

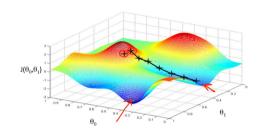

■ For a single training sample (x, y),  $\frac{\partial}{\partial \theta_i} J(\theta) = (h_{\theta}(x) - y) \cdot x_i$ 

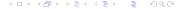

Madhavan Mukund Lecture 5: 23 January, 2023 DMML Jan-Apr 2024

- For a single training sample (x, y),  $\frac{\partial}{\partial \theta_i} J(\theta) = (h_{\theta}(x) y) \cdot x_i$
- Over the entire training set,  $\frac{\partial}{\partial \theta_i} J(\theta) = \sum_{i=1}^n (h_{\theta}(x_i) y_i) \cdot x_i^i$

Madhavan Mukund Lecture 5: 23 January, 2023 DMML Jan-Apr 2024 9

- For a single training sample (x, y),  $\frac{\partial}{\partial \theta_i} J(\theta) = (h_\theta(x) y) \cdot x_i$
- Over the entire training set,  $\frac{\partial}{\partial \theta_i} J(\theta) = \sum_{j=1}^n (h_{\theta}(x_j) y_j) \cdot x_j^i$

#### Batch gradient descent

- Compute  $h_{\theta}(x_j)$  for entire training set  $\{(x_1, y_1), \dots, (x_n, y_n)\}$
- Adjust each parameter

$$\theta_{i} = \theta_{i} - \alpha \frac{\partial}{\partial \theta_{i}} J(\theta)$$

$$= \theta_{i} - \alpha \cdot \sum_{i=1}^{n} (h_{\theta}(x_{i}) - y_{i}) \cdot x_{i}^{i}$$

Repeat until convergence

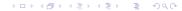

- For a single training sample (x, y),  $\frac{\partial}{\partial \theta_i} J(\theta) = (h_\theta(x) y) \cdot x_i$
- Over the entire training set,  $\frac{\partial}{\partial \theta_i} J(\theta) = \sum_{j=1}^n (h_{\theta}(x_j) y_j) \cdot x_j^i$

#### Batch gradient descent

- Compute  $h_{\theta}(x_j)$  for entire training set  $\{(x_1, y_1), \dots, (x_n, y_n)\}$
- Adjust each parameter

$$\theta_{i} = \theta_{i} - \alpha \frac{\partial}{\partial \theta_{i}} J(\theta)$$

$$= \theta_{i} - \alpha \cdot \sum_{j=1}^{n} (h_{\theta}(x_{j}) - y_{j}) \cdot x_{j}^{i}$$

Repeat until convergence

#### Stochastic gradient descent

- For each input  $x_j$ , compute  $h_{\theta}(x_j)$
- Adjust each parameter  $\theta_i = \theta_i \alpha \cdot (h_\theta(x_j) y) \cdot x_i^i$

9/9

- For a single training sample (x, y),  $\frac{\partial}{\partial \theta_i} J(\theta) = (h_{\theta}(x) y) \cdot x_i$
- Over the entire training set,  $\frac{\partial}{\partial \theta_i} J(\theta) = \sum_{j=1}^n (h_{\theta}(x_j) y_j) \cdot x_j^i$

#### Batch gradient descent

- Compute  $h_{\theta}(x_i)$  for entire training set  $\{(x_1, y_1), \ldots, (x_n, y_n)\}\$
- Adjust each parameter

$$\theta_{i} = \theta_{i} - \alpha \frac{\partial}{\partial \theta_{i}} J(\theta)$$

$$= \theta_{i} - \alpha \cdot \sum_{j=1}^{n} (h_{\theta}(x_{j}) - y_{j}) \cdot x_{j}^{i}$$

Repeat until convergence

#### Stochastic gradient descent

- For each input  $x_i$ , compute  $h_{\theta}(x_i)$
- Adjust each parameter  $\theta_i = \theta_i - \alpha \cdot (h_{\theta}(x_i) - y) \cdot x_i^i$

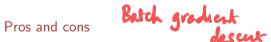

- Faster progress for large batch size
- May oscillate indefinitely